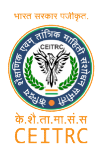

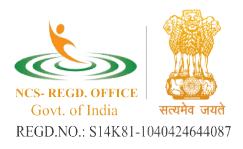

## MS OFFICE & Internet

MS Office is a fundamental desktop application. It facilitates in organizing, managing, and presenting the information. For professionals, it makes life easy & improves work efficiency.

Due to a lack of knowledge, all the features are not used up to the mark even though companies invest a lot in their licensing.

The underutilization of these resources leads to less productivity even though all of its resources are already available. ough companies invest a lot in their licensing.<br>
E underutilization of these resources leads to less productivity even though all<br>
its resources are already available.<br>
crosoft Office Training in Vedantsri Insitute will ma

Microsoft Office Training in Vedantsri Insitute will make you aware of the whole caboodle of Microsoft Office. The course will also enable you to make optimum use of these unused resources. caboodle of Microsoft Office. The course will also enable you to make optimi<br>use of these unused resources.<br>The training is all-inclusive in a wide range of programs like Excel, Publisher, A sail the features are not used up to the mark end to the text of the discussion of the discussion of the available.<br>Se resources leads to less productivity even the available.<br>Nedantsri Insitute will make you aware of th

Notepad, Word, Access, and PowerPoint. The course contains how, where, and why to use these programs. Access, and PowerPoint. The course contains how,<br>programs.<br>The Course office Course office) Computer course Syllabus:-

Syllabus of MS Office Course?

MS Office (Microsoft Office) Computer course Syllabus:

- 1. Fundamental of Computer.
- 2. MS Word 2019
- 3. MS Excel 2019
- 4. PowerPoint 2019
- 5. Advance Internet